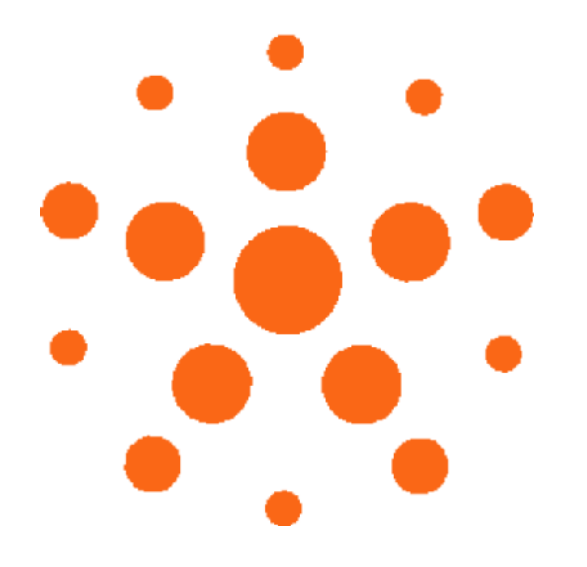

### Llançament Plataforma SELF 6 d'octubre 2007

Science, Education and Learning in Freedom

Wouter Tebbens - [w.tebbens@staff.isoc.nl](mailto:w.tebbens@staff.isoc.nl)

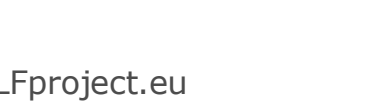

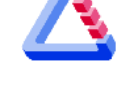

**Information Society** 

BY.

http://creativecommons.org/licenses/by-sa/3.0/ (c) 2007 Wouter Tebbens, SELFproject.eu

# Què és la plataforma SELF?

- una base de coneixements lliures sobre:
	- Programari Lliure
	- Estàndards Oberts
- un entorn per a la producció col∙laborativa
- una comunitat d'usuaris interessats

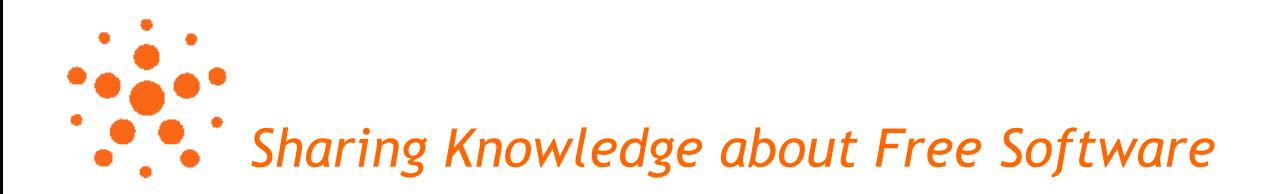

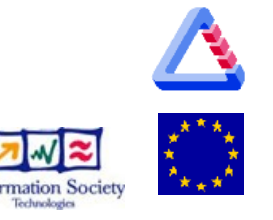

# Com compartir el coneixement?

- programari lliure
- material educatiu lliure
- estàndards oberts
- entorn d'autoria
- alta granularitat per recombinar
- facilitar la col∙laboració

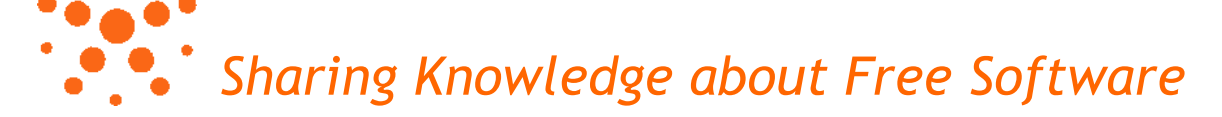

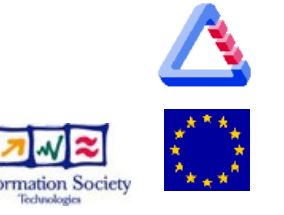

### Material educatiu lliure

- ús sense restriccions, per a qualsevol propòsit
- **modificació** sense restriccions
- **distribució** sense restriccions

p.e. GFDL, CC-BY, CC-BY-SA

definició: <http://selfproject.eu/EMD>

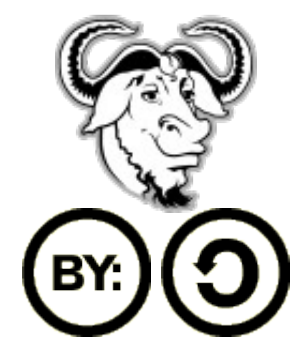

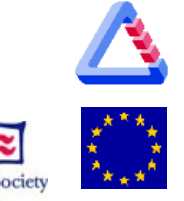

*Sharing Knowledge about Free Software*

### Entorn d'autoria

- permet la creació d'**objectes d'aprenentatge**
- de forma **col∙laborativa**
- atribueix els **autors**
- permet **recombinar** objectes existents
- permet la seva **traducció**
- permet **importar** i **exportar** en diferents formats

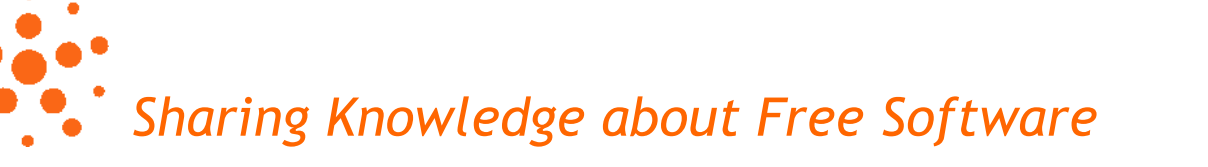

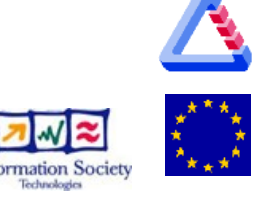

### Què és un objecte d'aprenentatge?

• un objecte d'aprenentatge pot ser tot, si ens instrueix d'alguna cosa

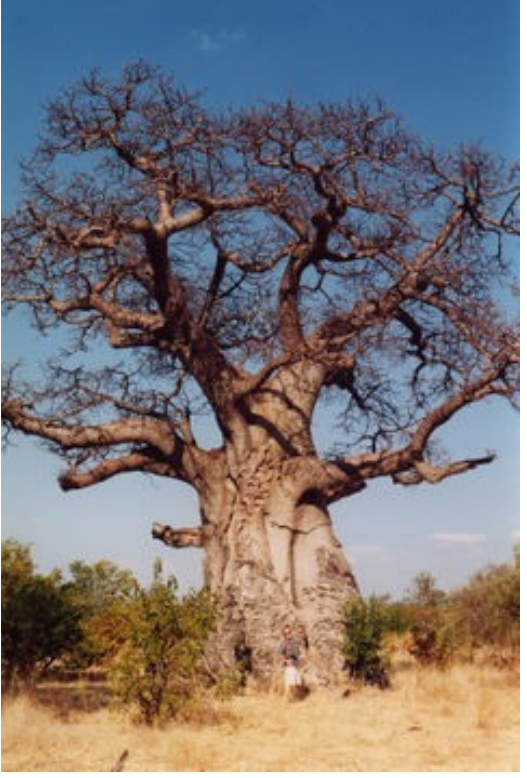

font: wikipedia.org

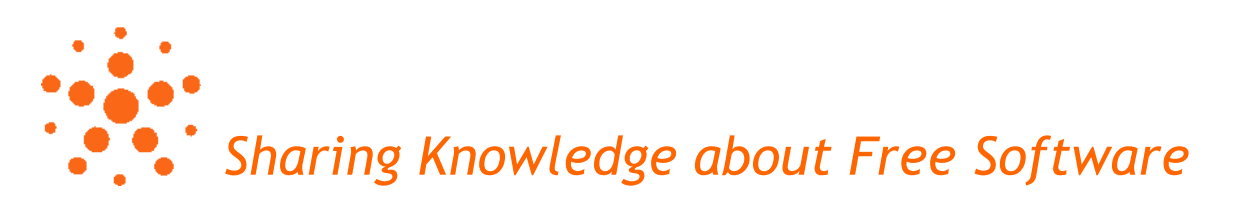

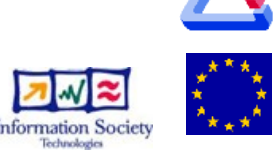

# Què és un objecte d'aprenentatge?

- SELF és un entorn digital
- dintre de SELF fem servir un model d'aprenentatge compatible amb SCORM
- un objecte pot incloure'n d'altres, com texts, imatges, vídeos, fitxers d'àudio, etc.
- són recursos reutilitzables que faciliten el procés d'aprenentatge

*Sharing Knowledge about Free Software*

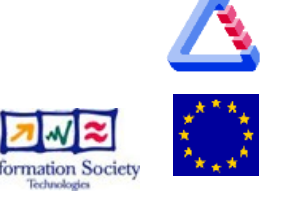

### Un SELF objecte d'aprenentatge

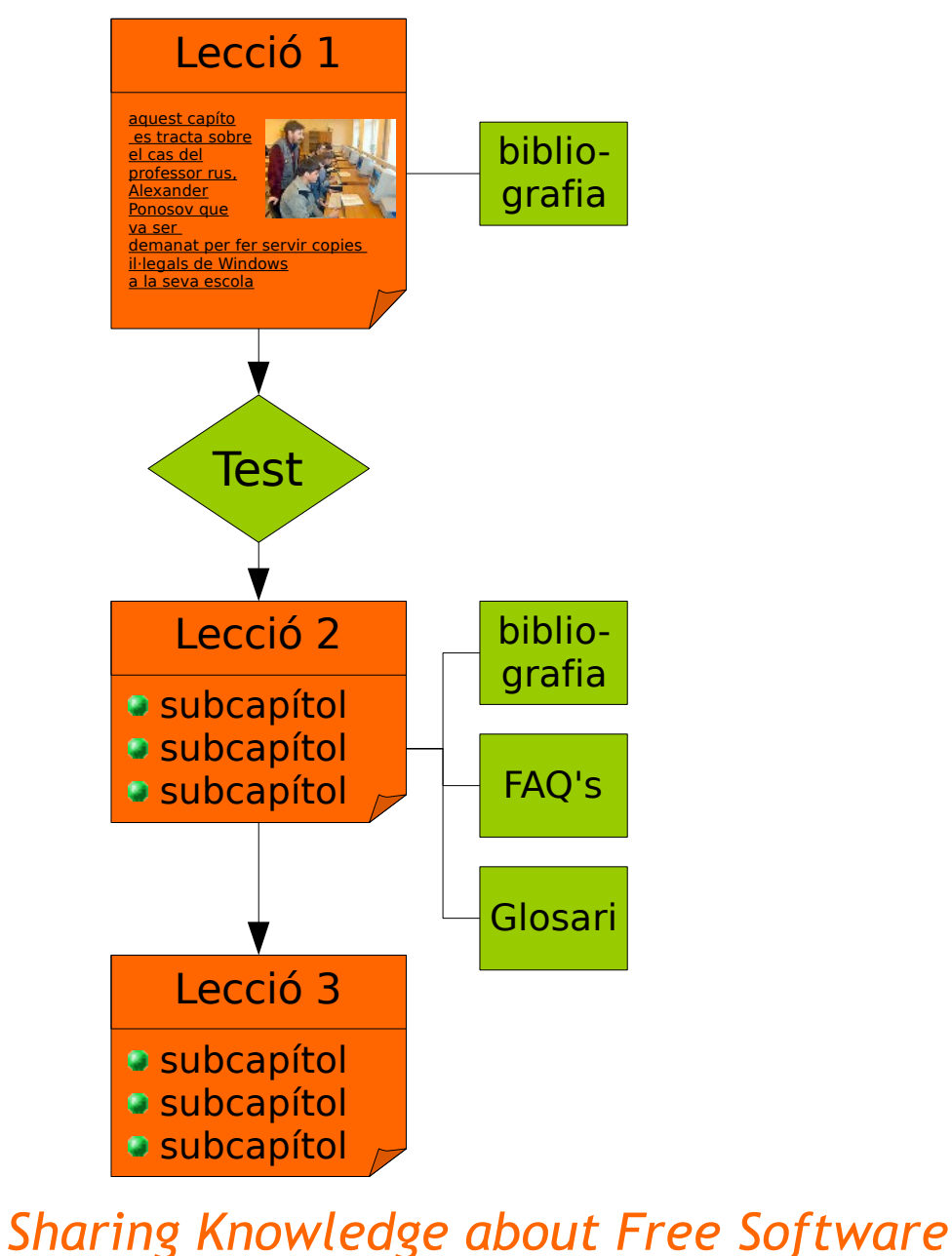

- + Metadata:
- llicencia
- autors
- descripció
- nivell
- públic objectiu
- classificació
- ...

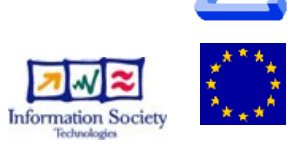

#### Les 10 funcions principals de la plataforma -1

- register / login
- Collections Manager
- Course Manager
- Course Organiser
- Document Manager

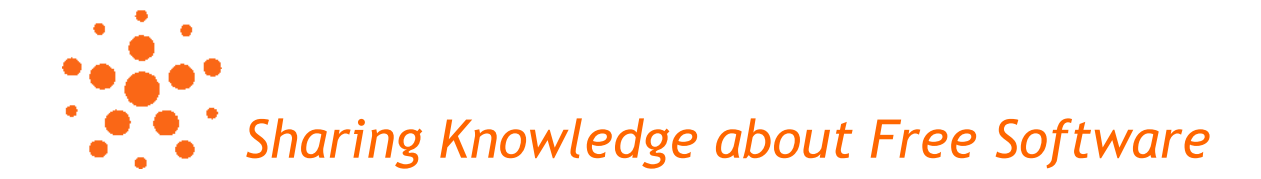

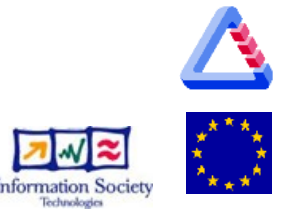

#### Les 10 funcions principals de la plataforma -2

- Traducció
- BookShelf
- Version Control System
- Rating System
- Cercador

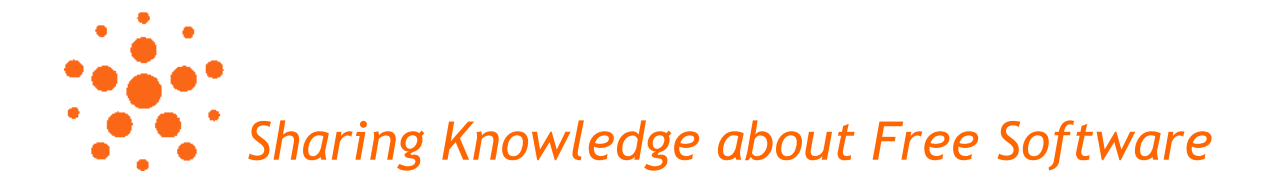

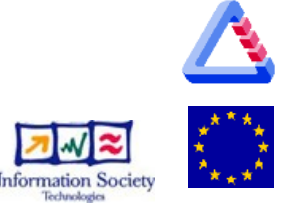

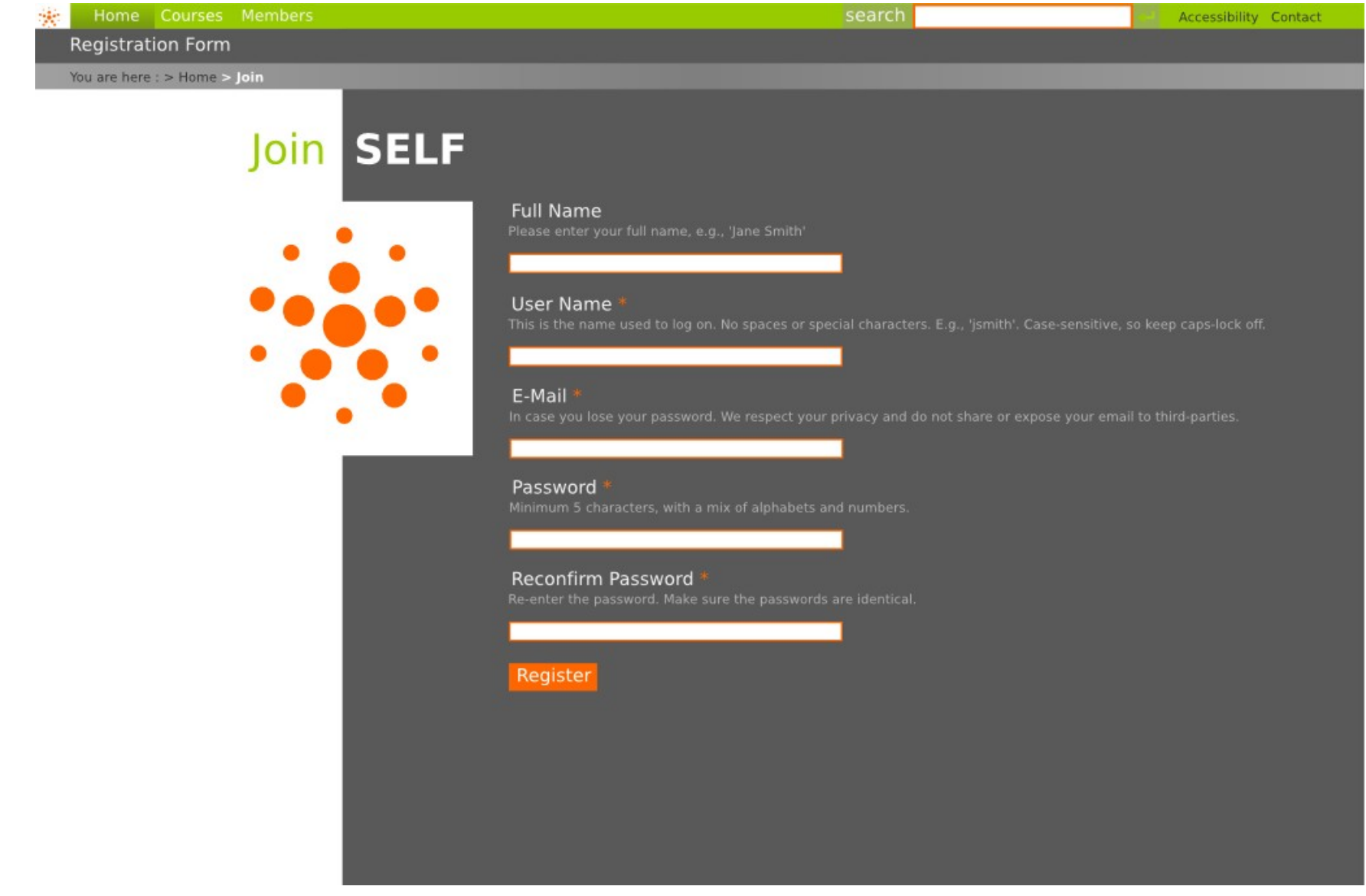

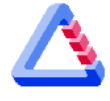

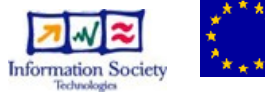

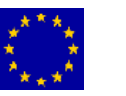

 $\odot$ 

#### Autoria amb SELF

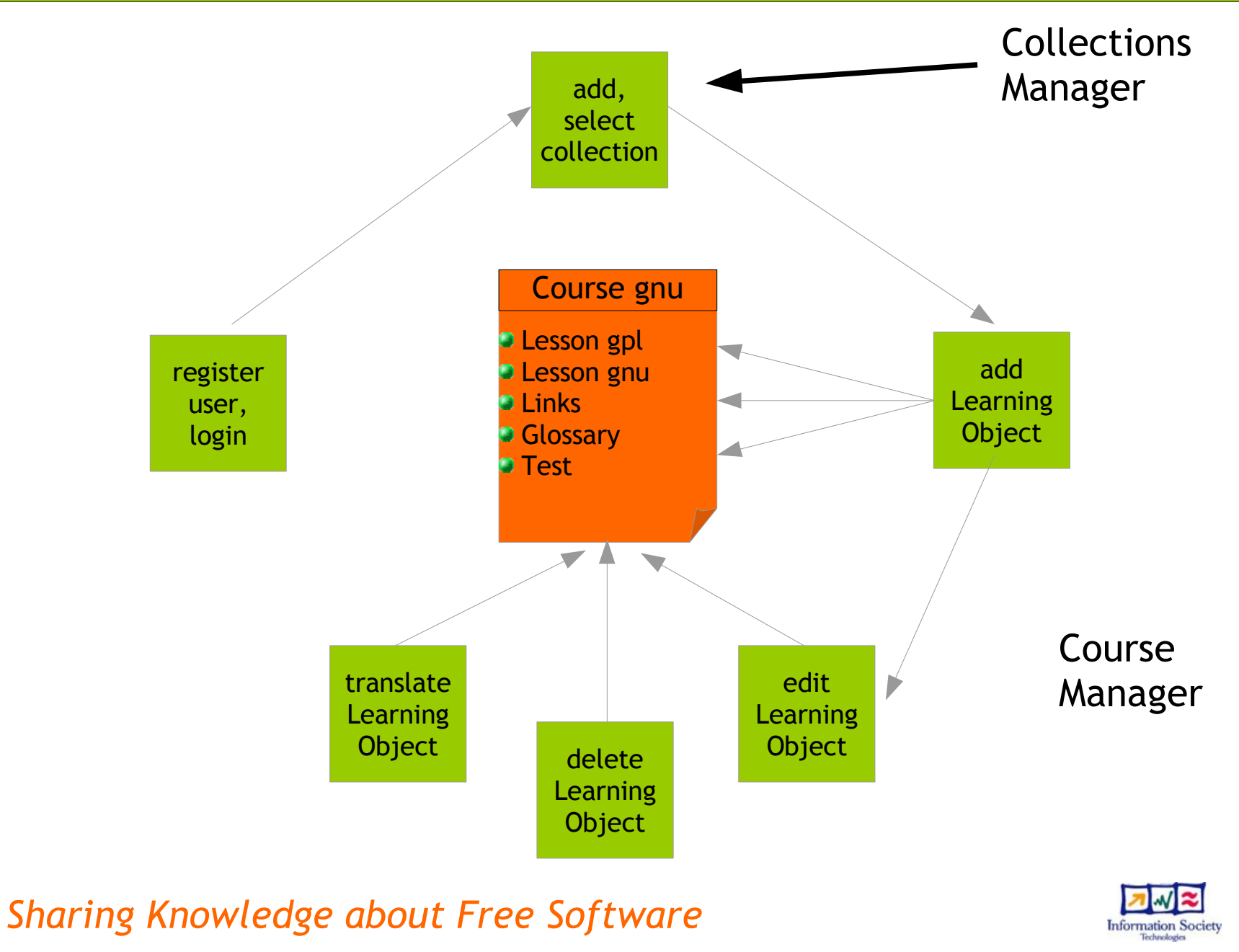

### Recombinar amb el BookShelf

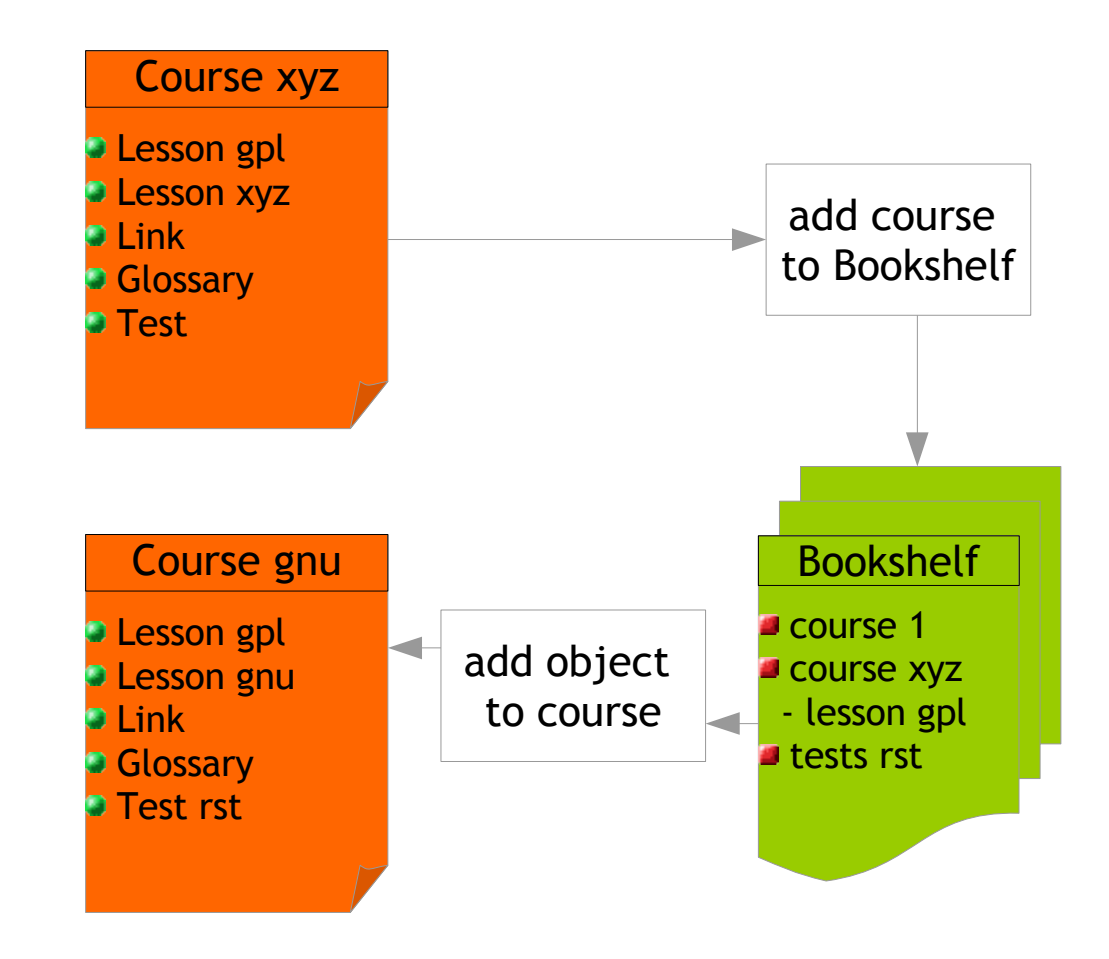

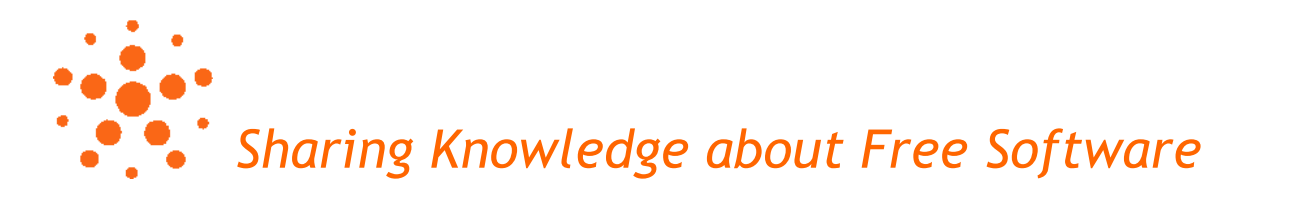

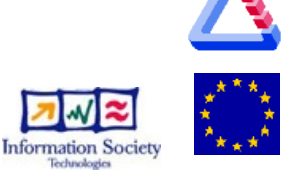

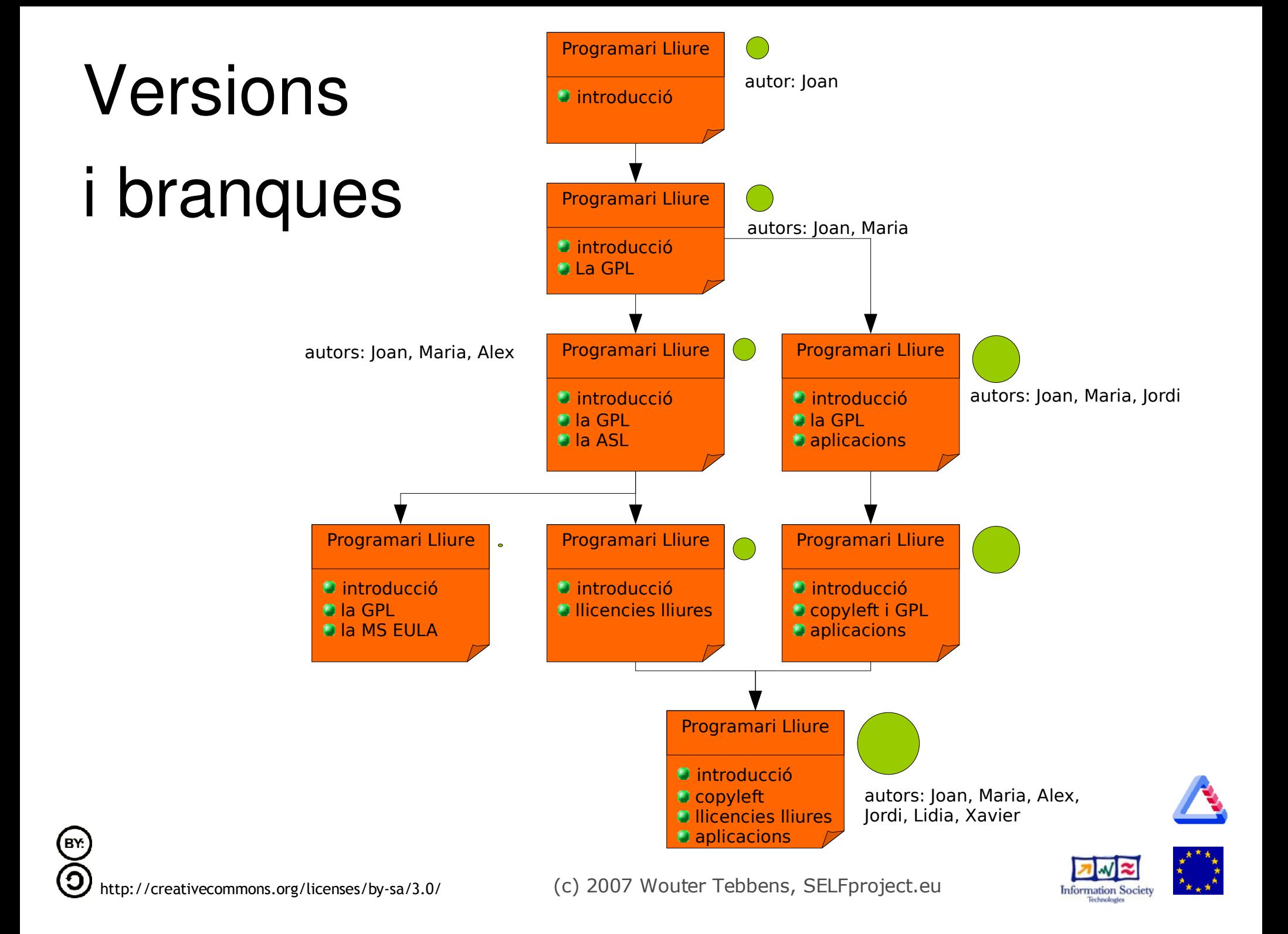

### Mecanismes de qualitat

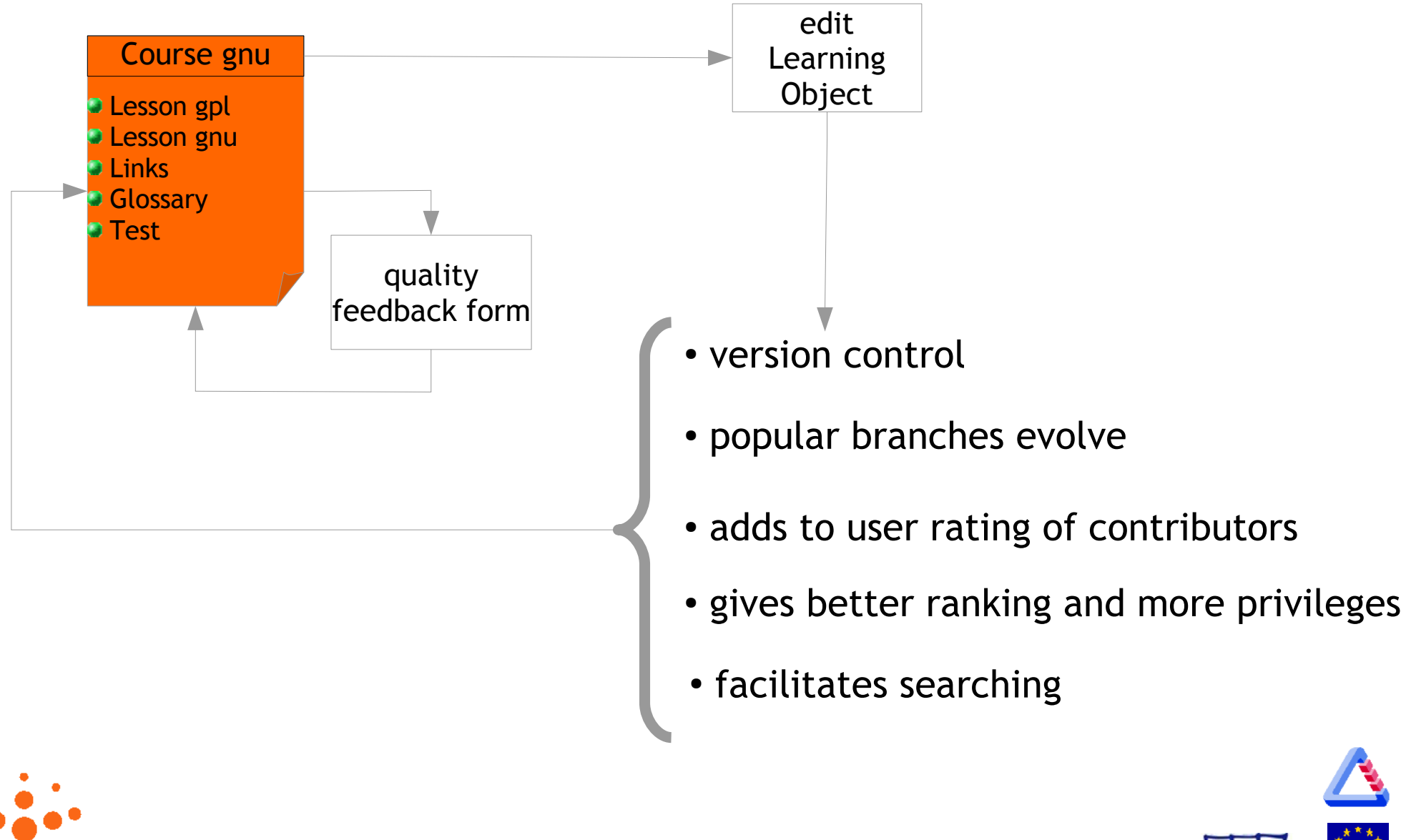

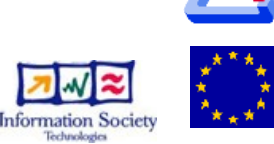

*Sharing Knowledge about Free Software*

#### Importar / Exportar

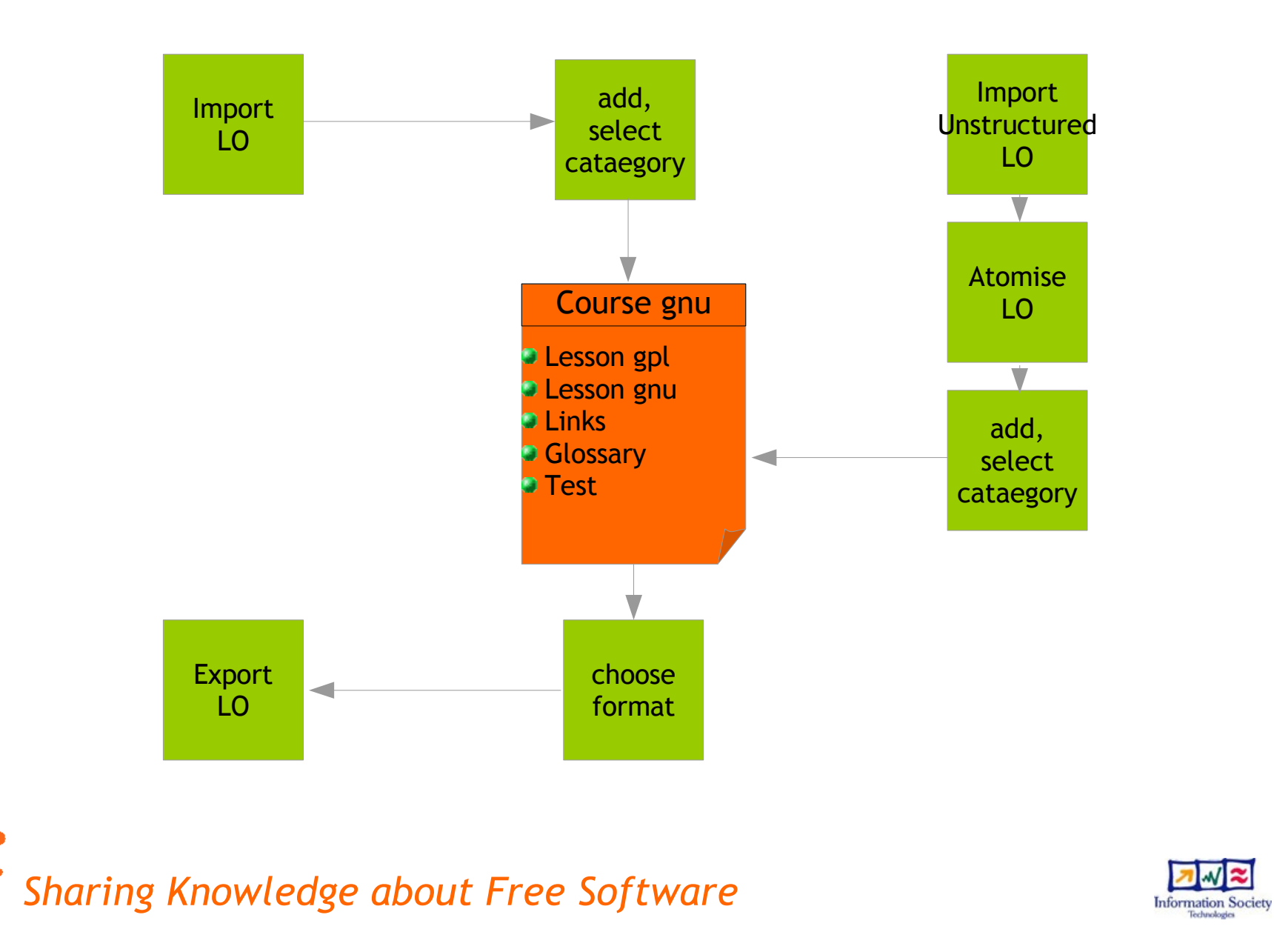

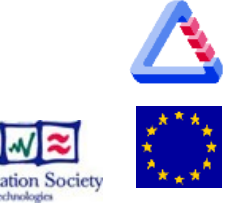

### Facilitar la interacció de l'usuari

- Atribució dels autors
- User Rating ---> reputació & privilegis
- pàgina d'usuari: mySELF
- zones/grups de treball al voltant de col∙leccions de materials
- eines de col∙laboració: xat, llistes de correu, ...

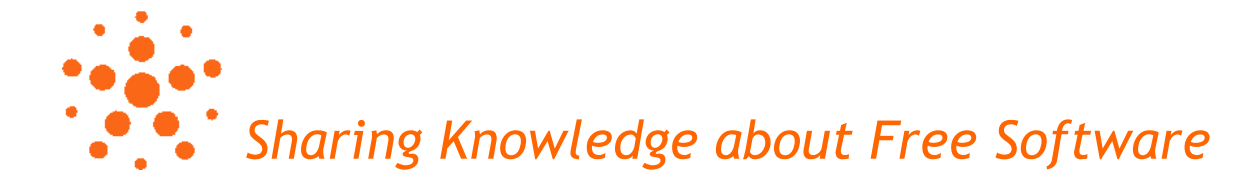

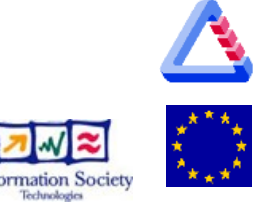

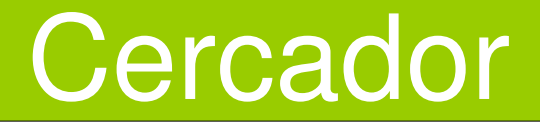

- De cercar a trobar:
	- ordenar els resultats pel Rating
	- usar context semàntic

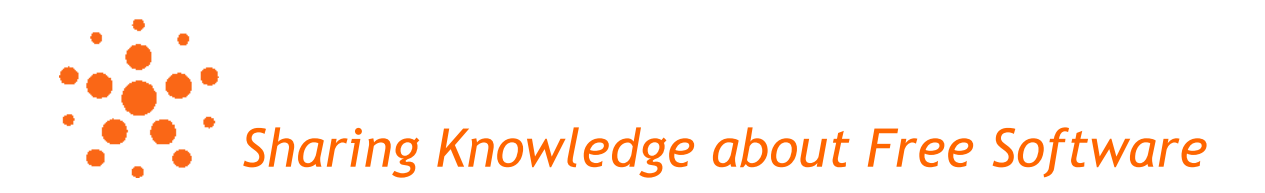

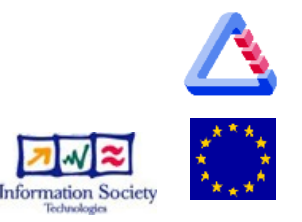

# Be SELFish, share your knowledge!

- [http://selfproject.eu](http://selfproject.eu/)
- [http://beta.selfplatform.eu](http://beta.selfplatform.eu/)
- contribueix-hi!
	- llistes de correu i grups de treball
	- [http://mail.selfproject.eu](http://mail.selfproject.eu/)
- *Sharing Knowledge about Free Software* subscriu-te al SELF NEWS

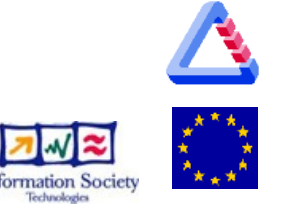

search

You are here  $:$  > Home

login

Home Courses Members

#### **Welcome to SELF**

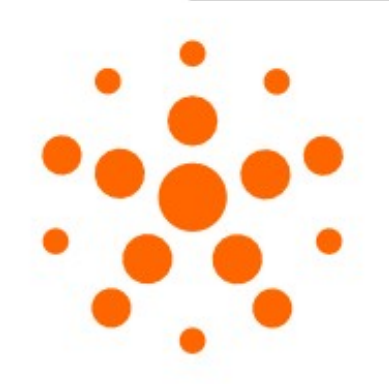

password

**SELF** aims to be a communitydriven platform for producing and distributing educational materials. Its sustainability depends on building a strong community of users and participants of this platform.

Our first step on building a community is to set up different teams where people can get involved and contribute in different ways. So far, these teams are:

#### **Material Creation**

this team contributes by providing learning materials, checking existing ones and working to improve them. Members can also build learning trajectories with existing materials, providing new ones or sharing their own experience on using them in pedagogical activities with one other.

#### **SELF Testers**

We ask people from different communities and expertise groups to become SELF Testers, share their experiences and test the platform in order to provide the development team with enough feedback to readjust, refine and improve the Platform.

#### **Quality Assessment**

the SELF Platform also provides a Quality Assessment system for Learning Materials. Several quality assessment mechanisms will provide the users with several quality indicators, such as the popularity of the material, review and quality feedback loops.

#### **Platform Campaign**

Help us spread the word about the exciting SELF Platform.

#### **Localisation**

SELF aims to be a global platform, useful in a wide range of places and cultures. That goal is only achievable if their users localise the available free materials and adapt them to their own requirements. A strong localisation community will help us spread the benefits of the SELF Platform.

#### **Translation**

Web site, press releases, announces, and Learning Objects need to be available in different languages. The translations team works closely with the localisation team to provide materials in different languages.

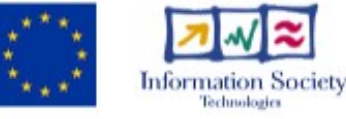

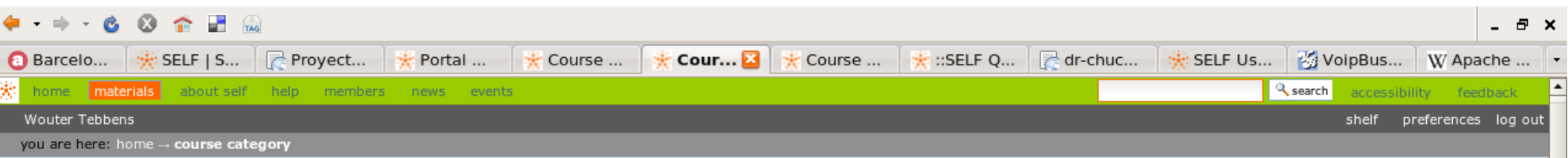

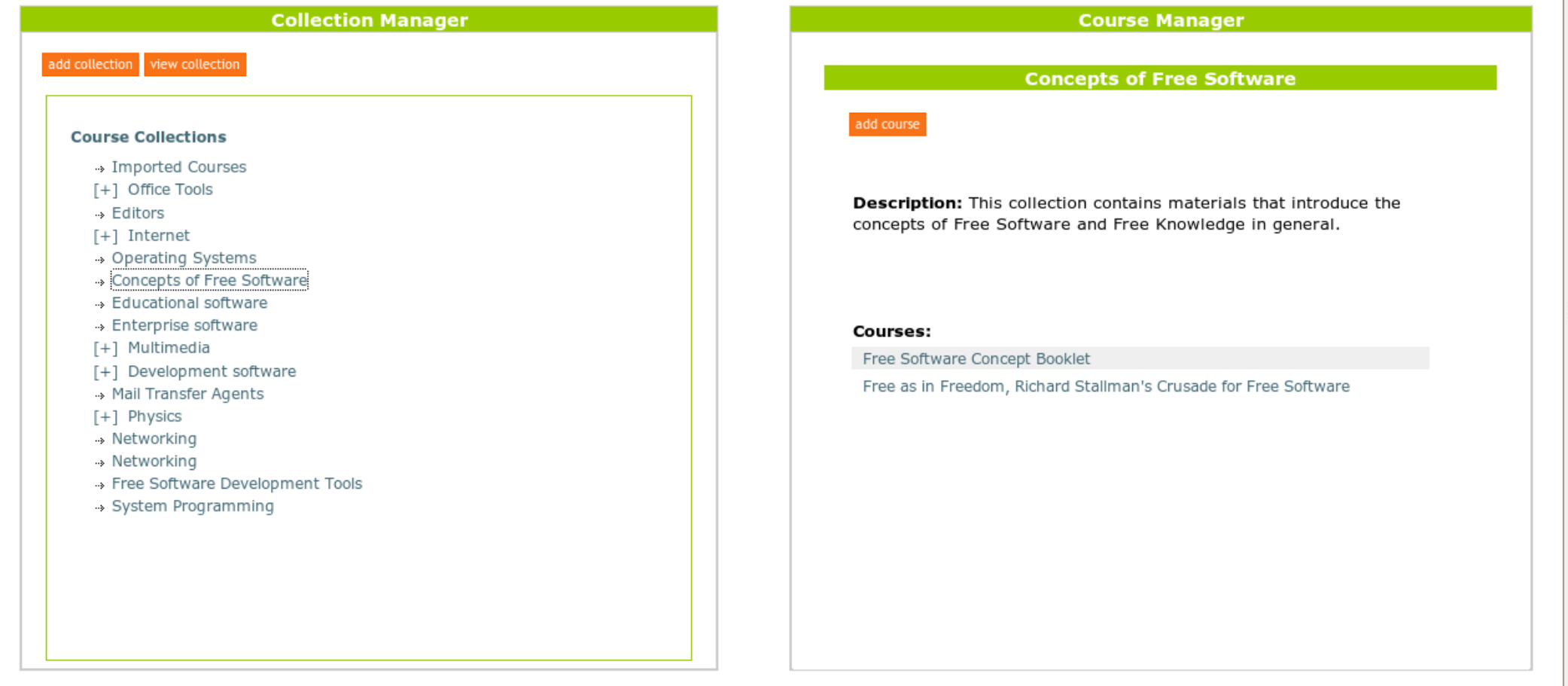

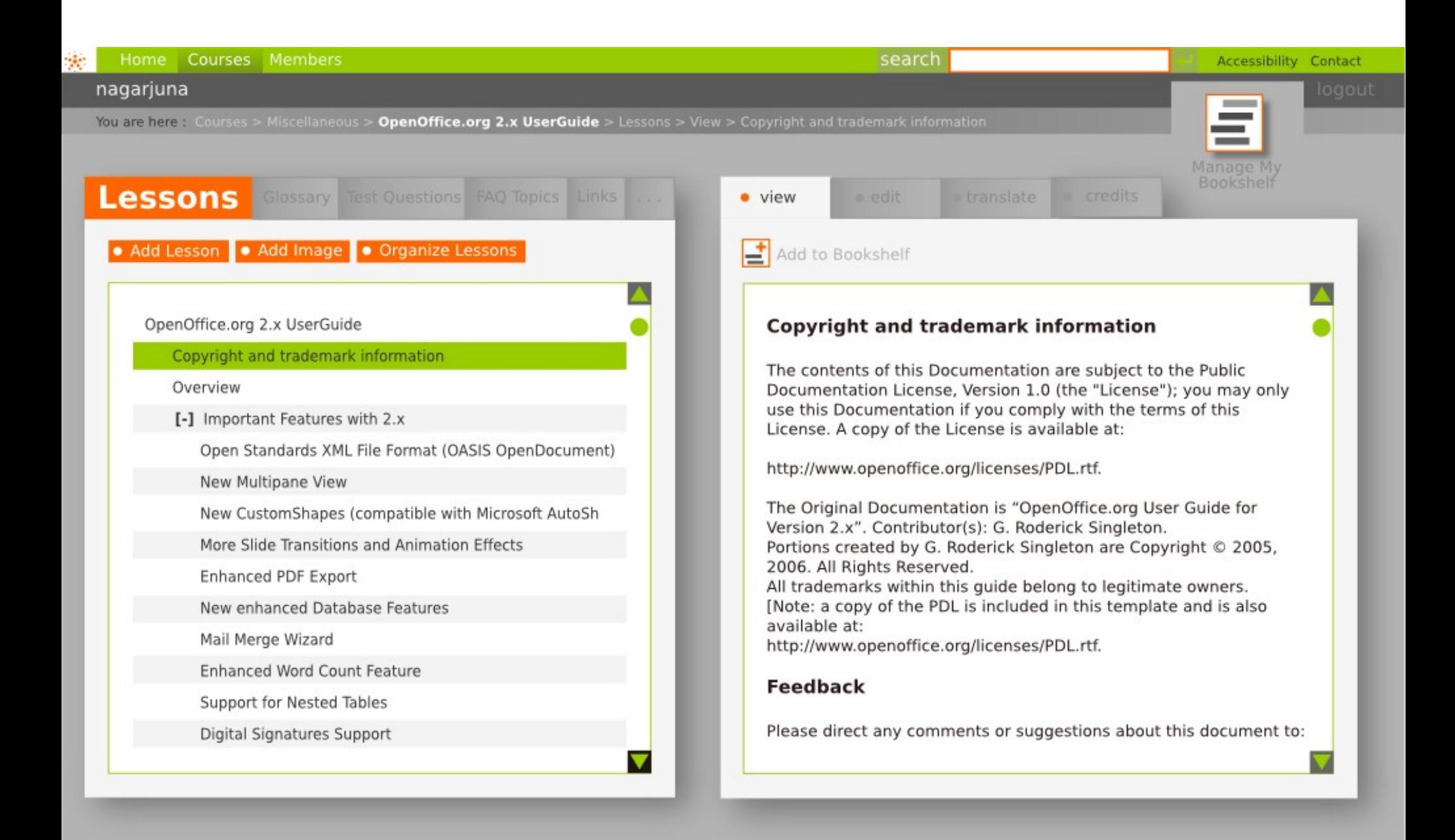

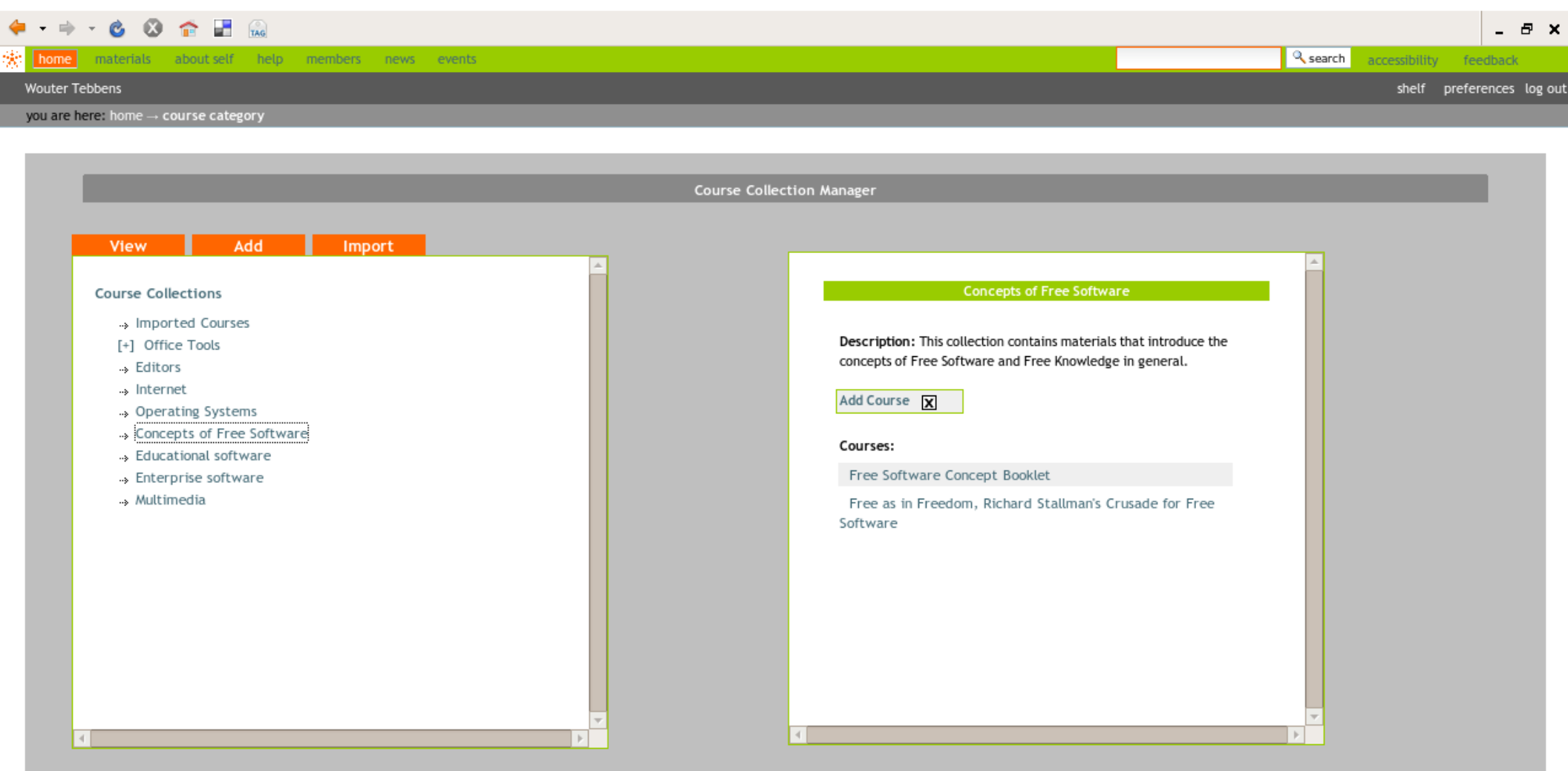

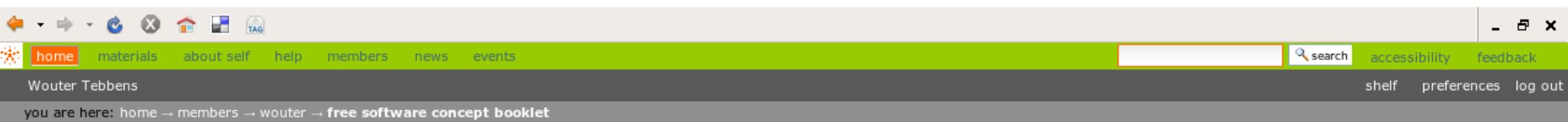

#### Course Manager: Free Software Concept Booklet

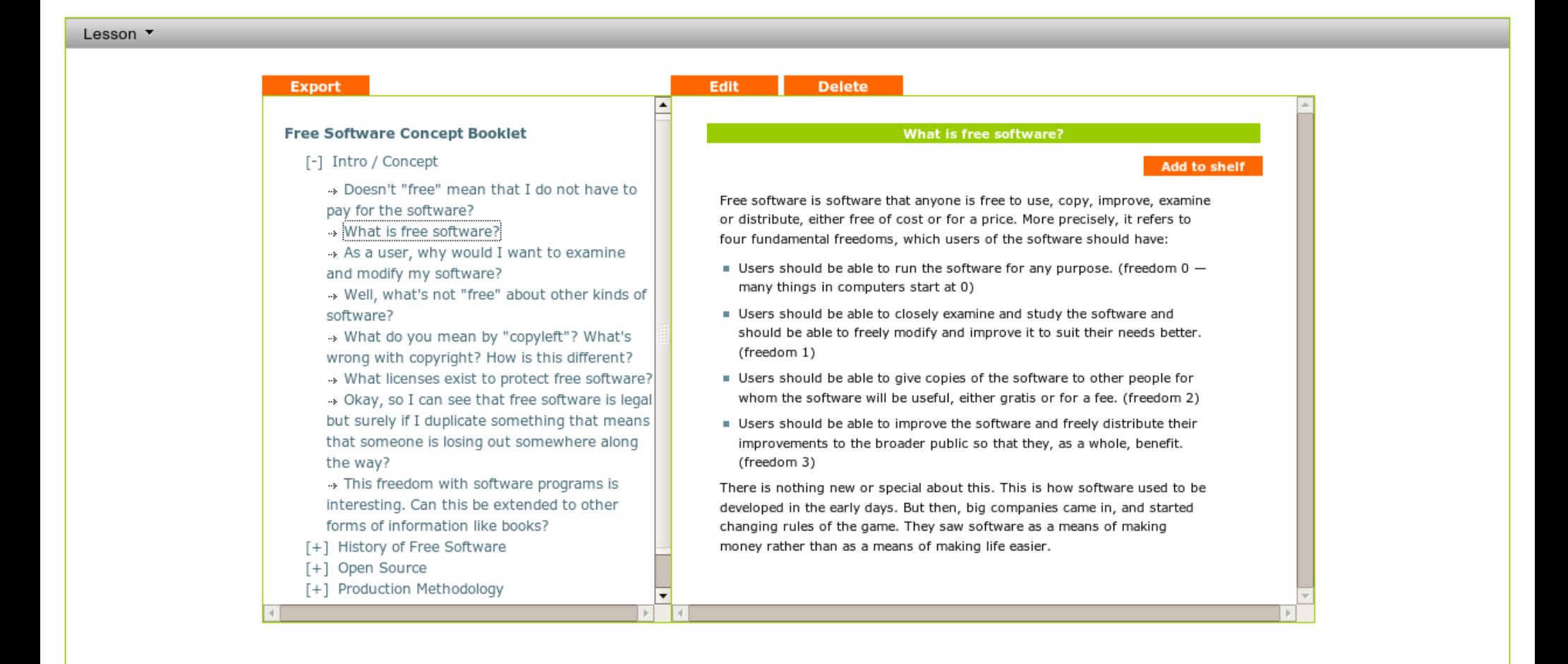

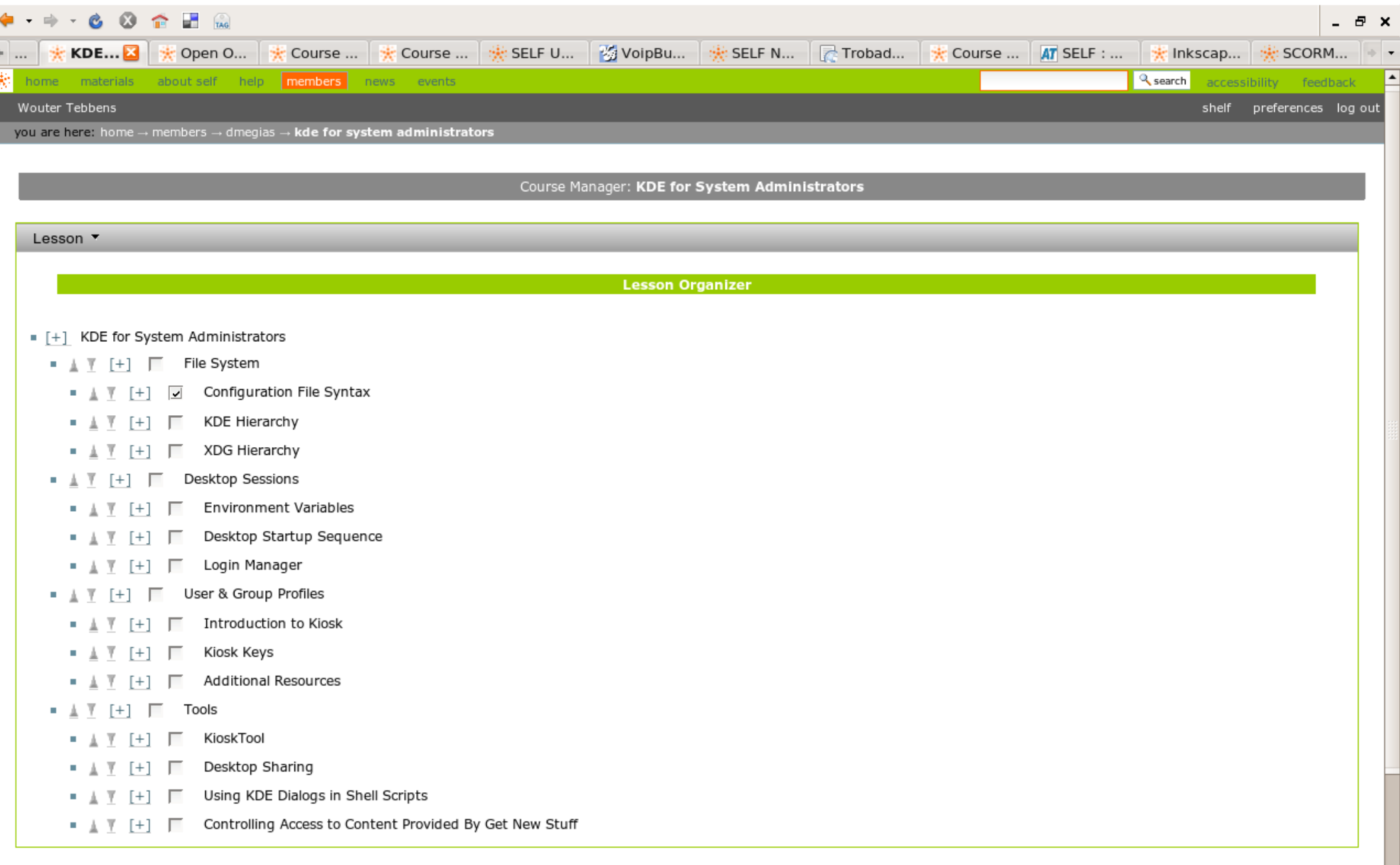

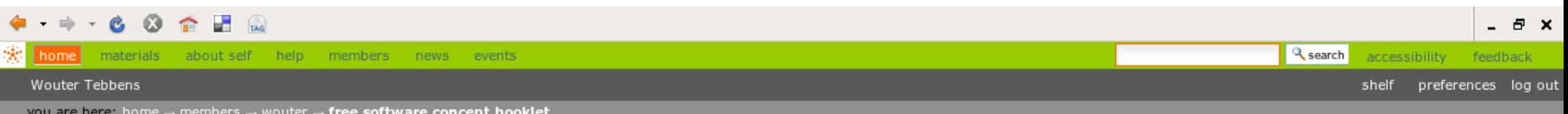

#### Course Manager: Free Software Concept Booklet

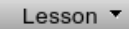

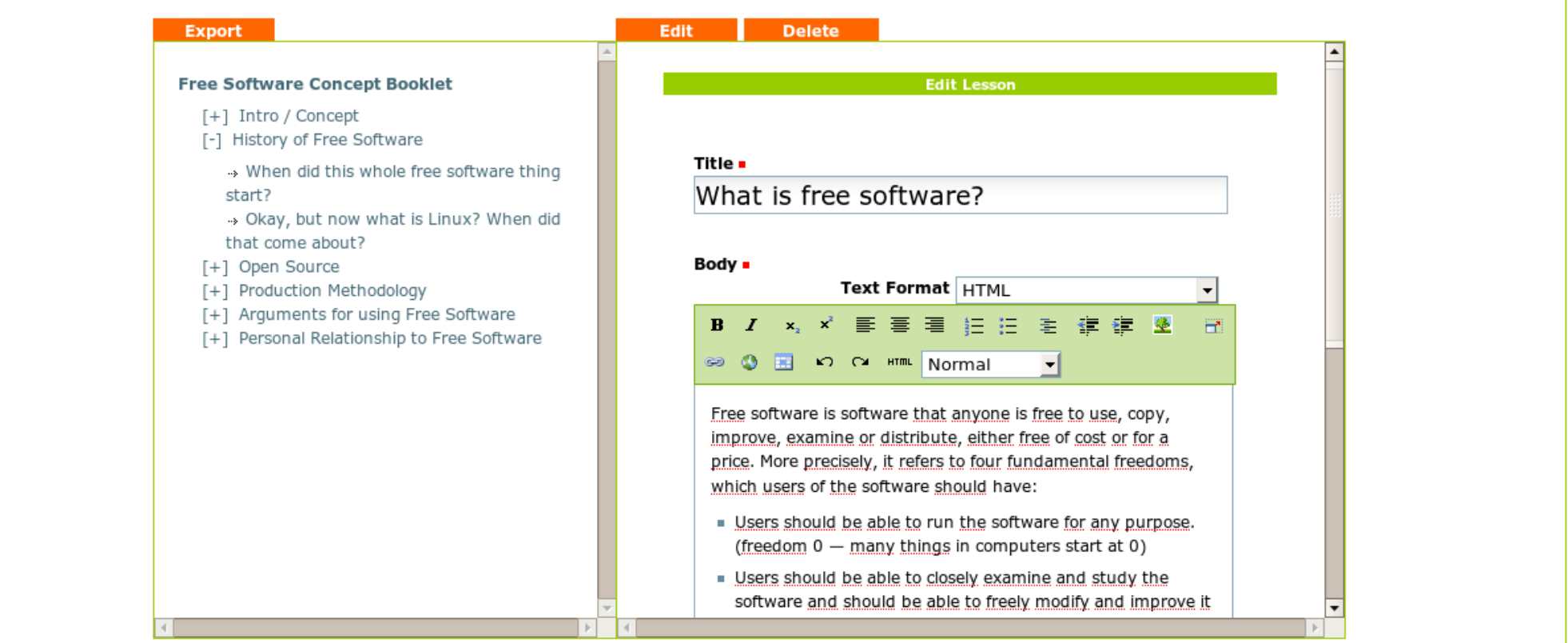

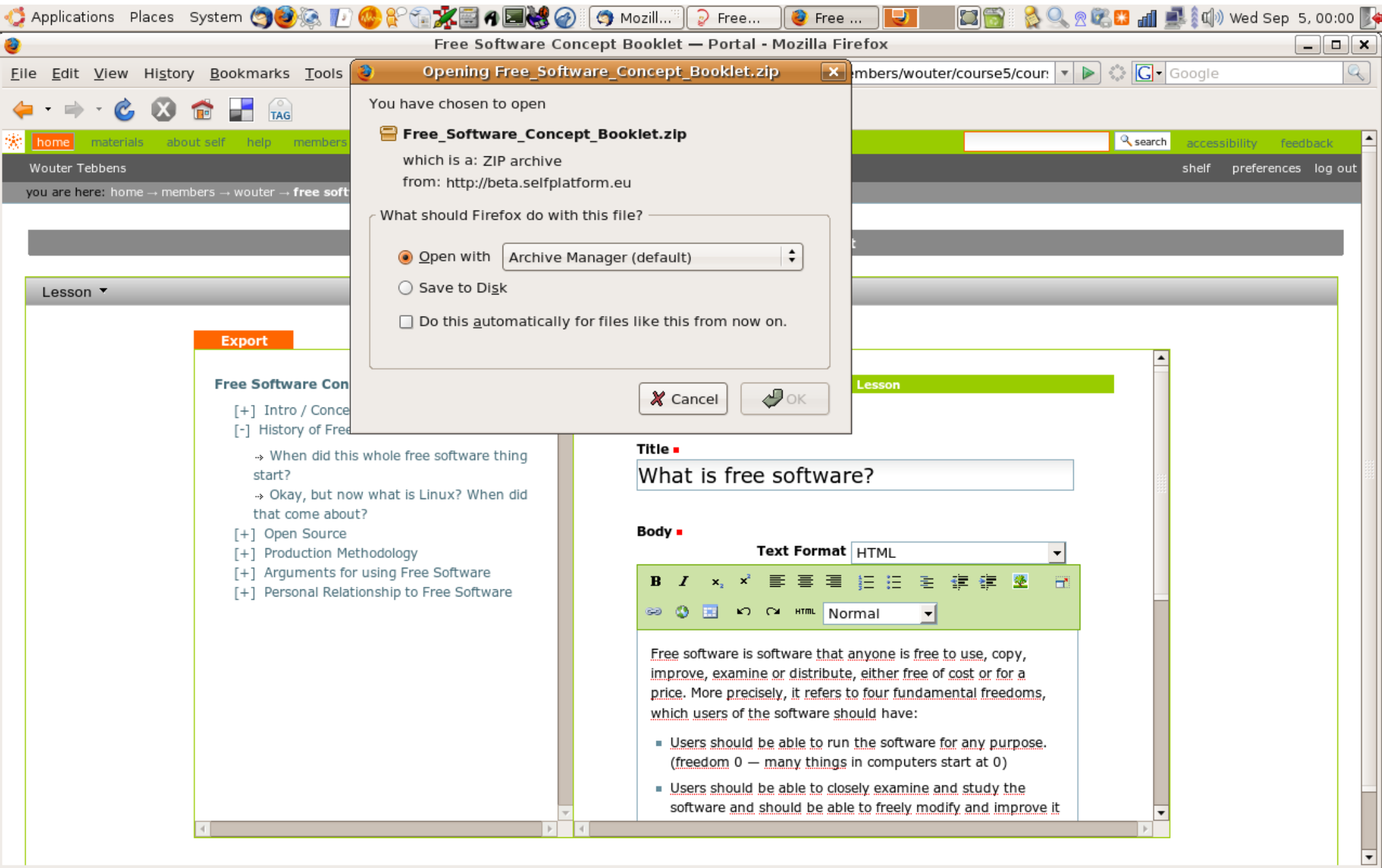

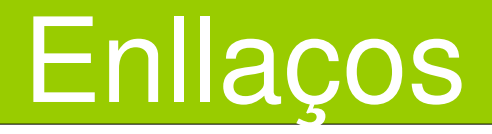

- vídeos instructius:
	- http://selfproject.eu/files/videos/adding-subcollection
	- http://selfproject.eu/files/videos/adding-lesson.ogg
	- http://selfproject.eu/files/videos/adding-to-shelf.ogg
- materials preparats:
	- [http://selfproject.eu/en/scorm\\_packages](http://selfproject.eu/en/scorm_packages)
	- <http://atutor.selfproject.eu/browse.php>

*Sharing Knowledge about Free Software*

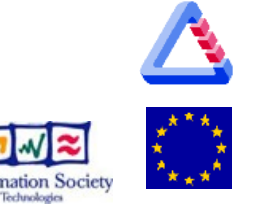

# Què necessitem pel èxit?

- · implicació dels grups interessats
	- desenvolupament de la plataforma
	- creació de materials, adaptació, traducció
	- comunicació
- efecte multiplicador: facilitar els educadors, train-the-trainer
- *Sharing Knowledge about Free Software* SELF-organisation! (auto-organització)

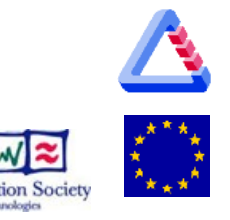

# Be SELFish, share your knowledge!

- [http://selfproject.eu](http://selfproject.eu/)
- [http://beta.selfplatform.eu](http://beta.selfplatform.eu/)
- contribueix-hi!
	- llistes de correu i grups de treball
	- [http://mail.selfproject.eu](http://mail.selfproject.eu/)

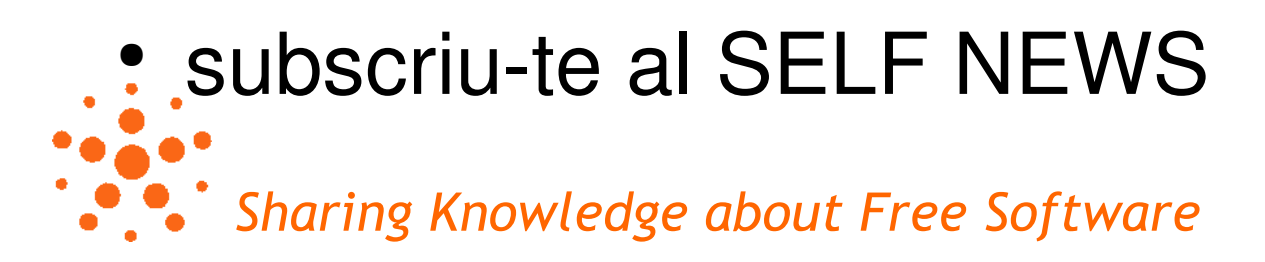

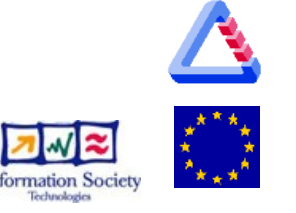